**AminetPart**

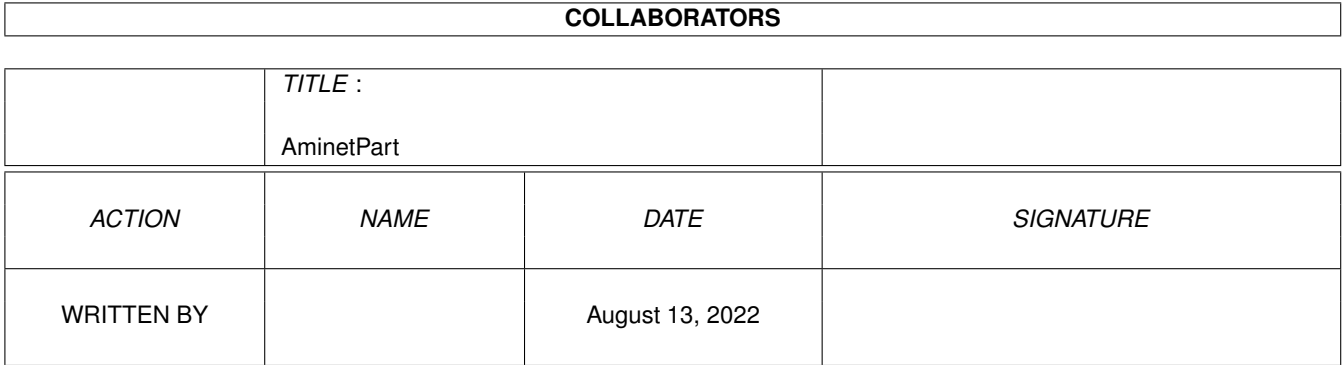

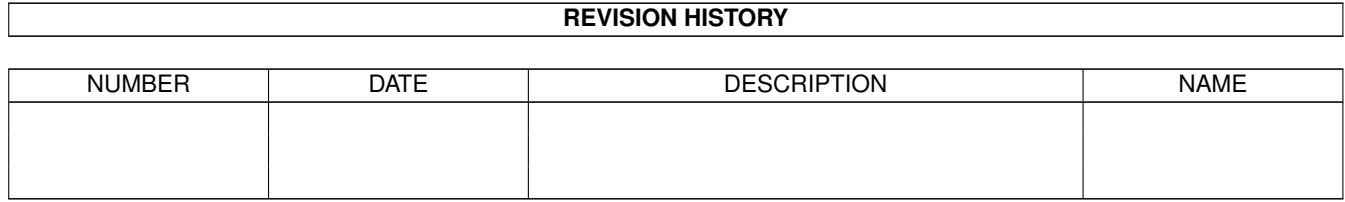

# **Contents**

#### 1 AminetPart [1](#page-3-0)

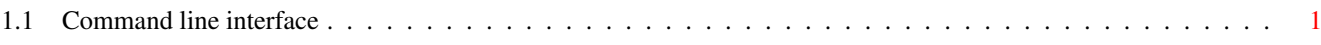

## <span id="page-3-0"></span>**Chapter 1**

# **AminetPart**

### <span id="page-3-1"></span>**1.1 Command line interface**

Click name to unpack, description to read the readme or get help

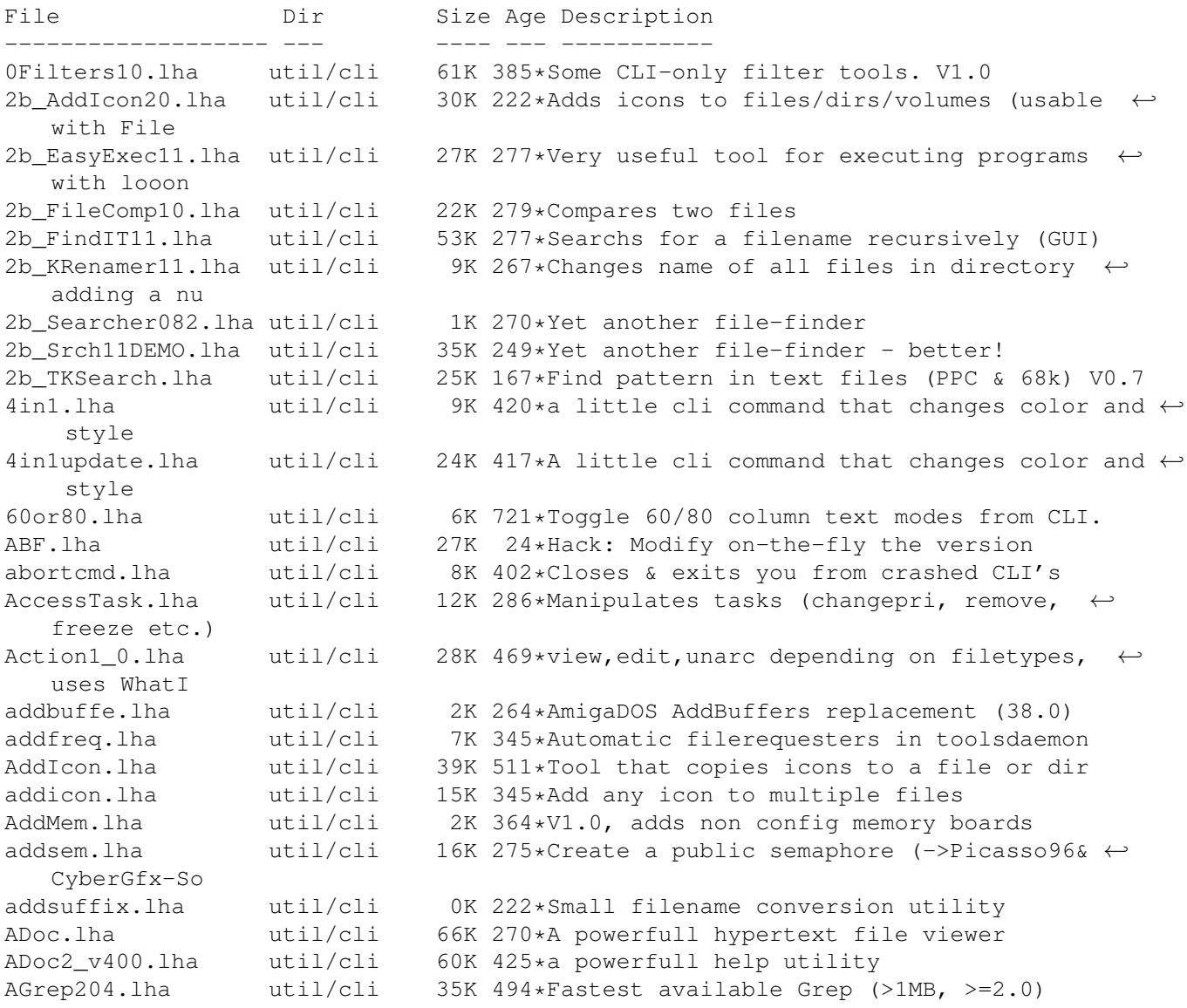

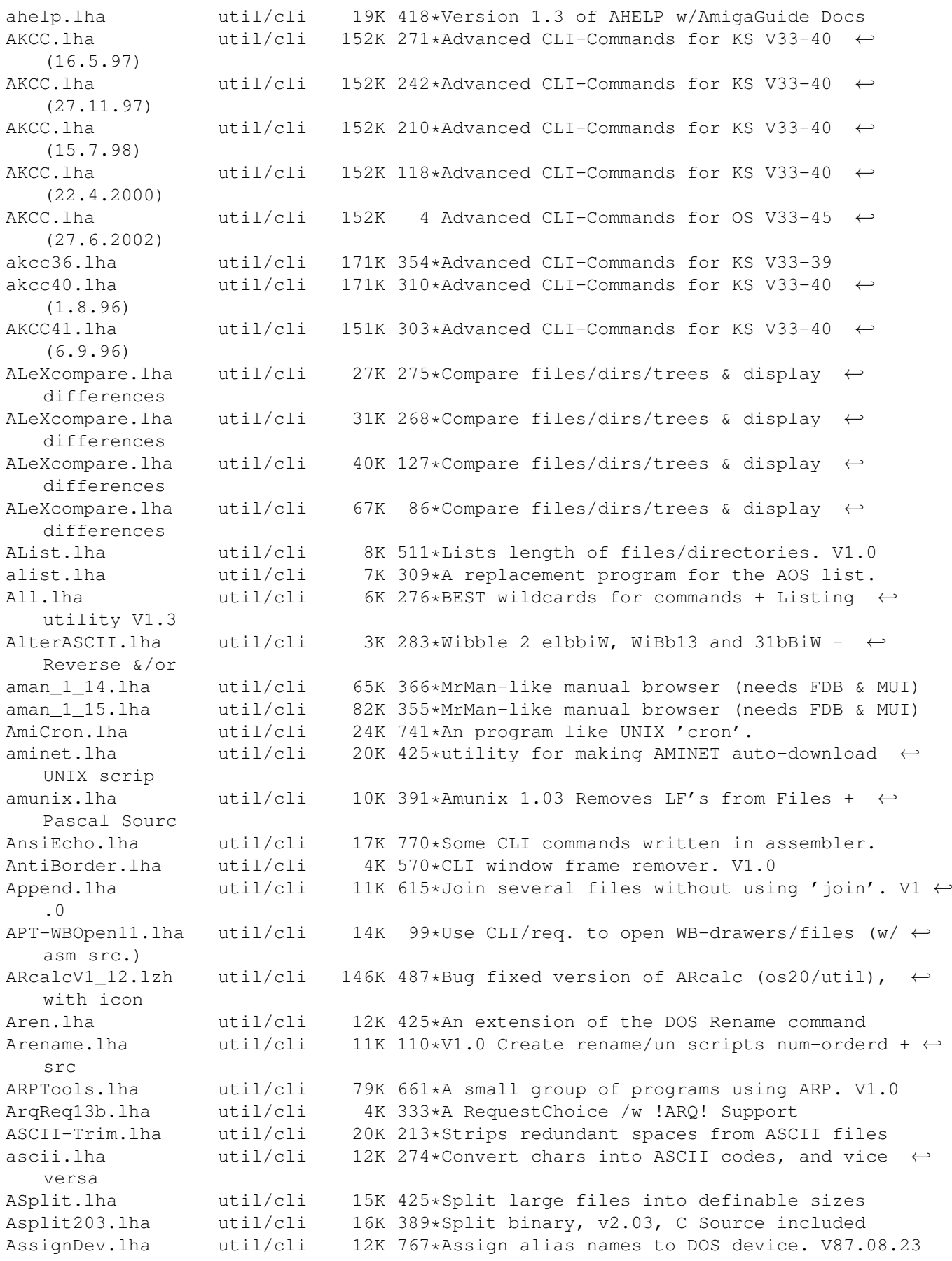

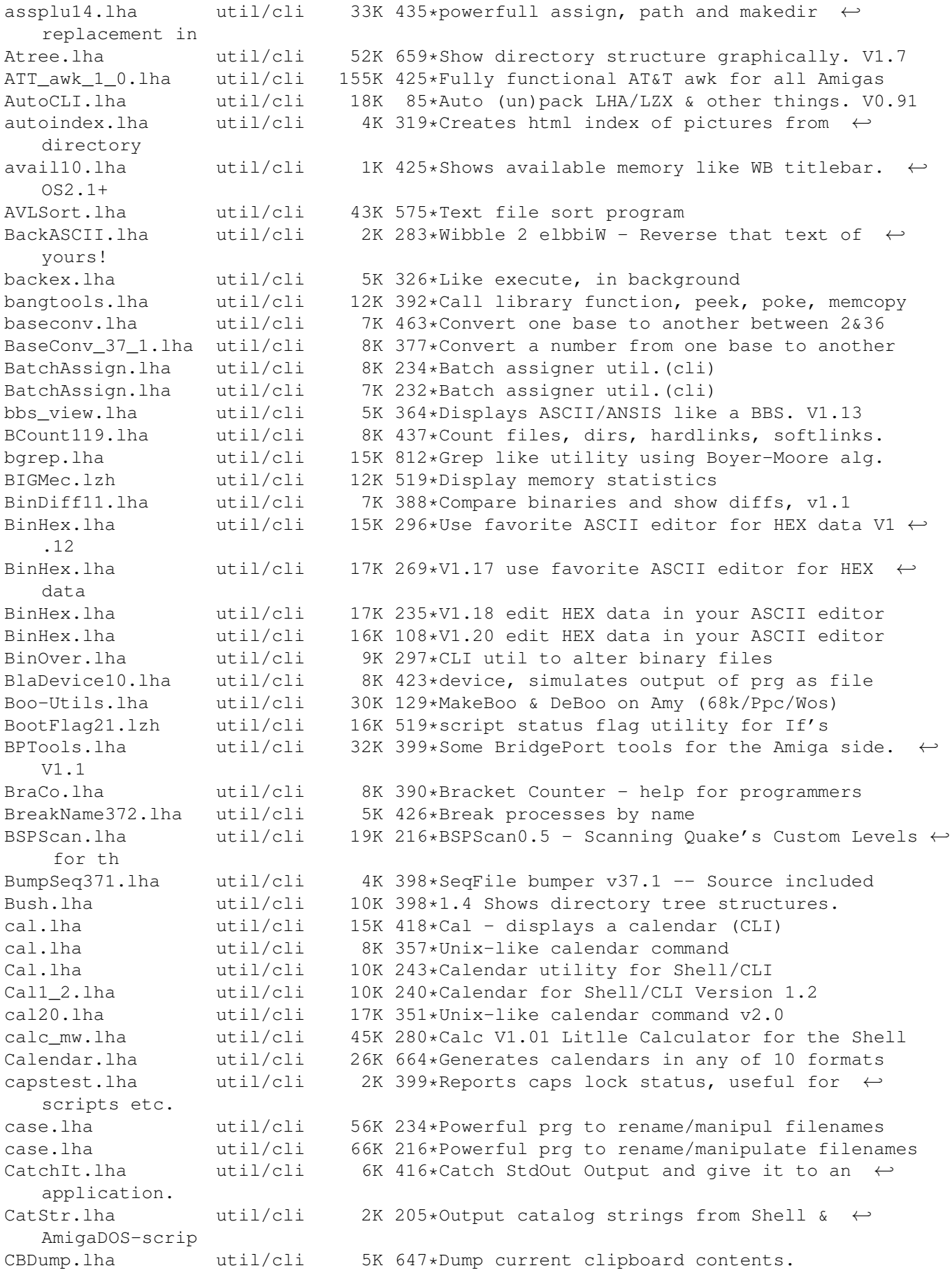

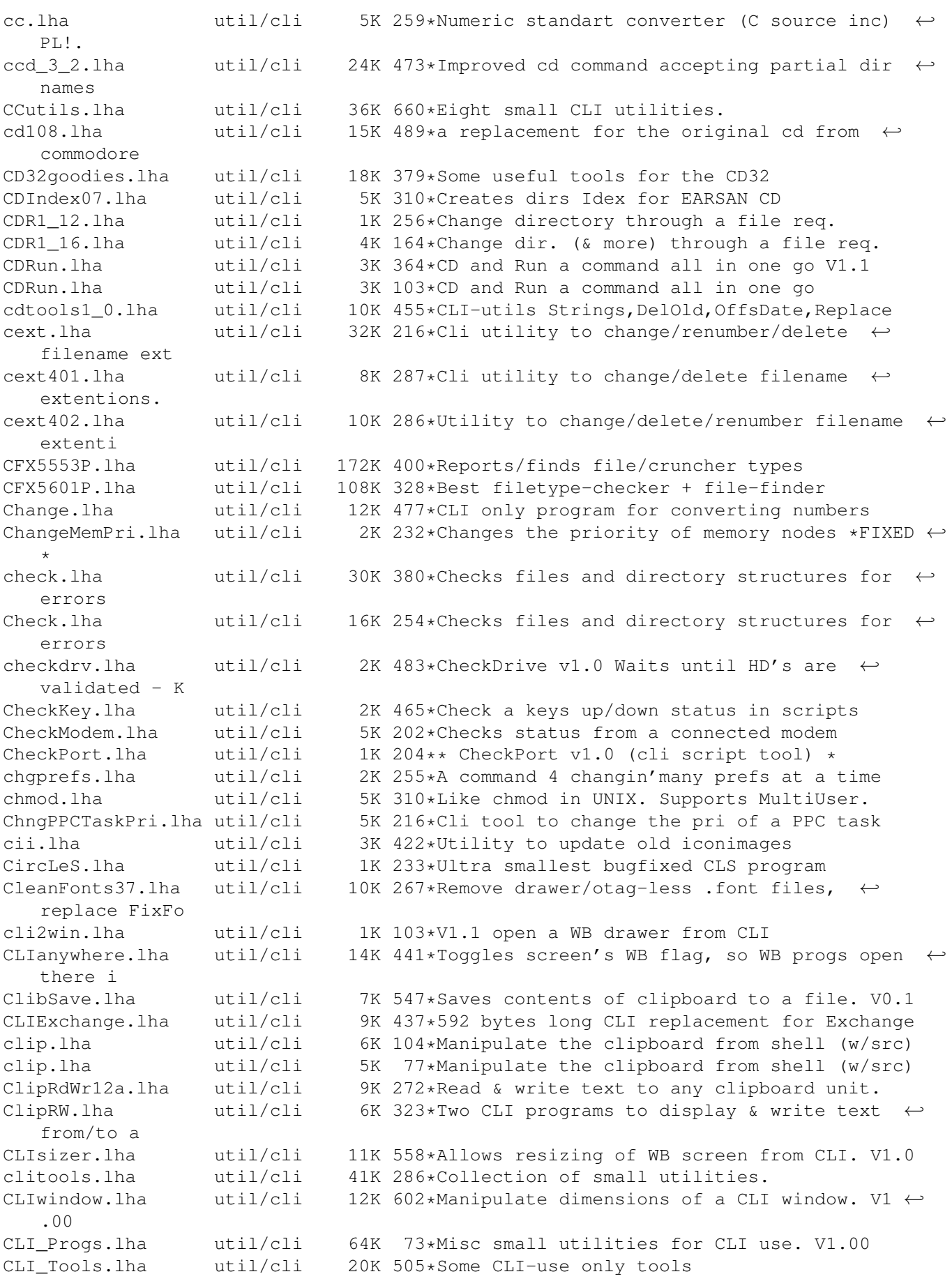

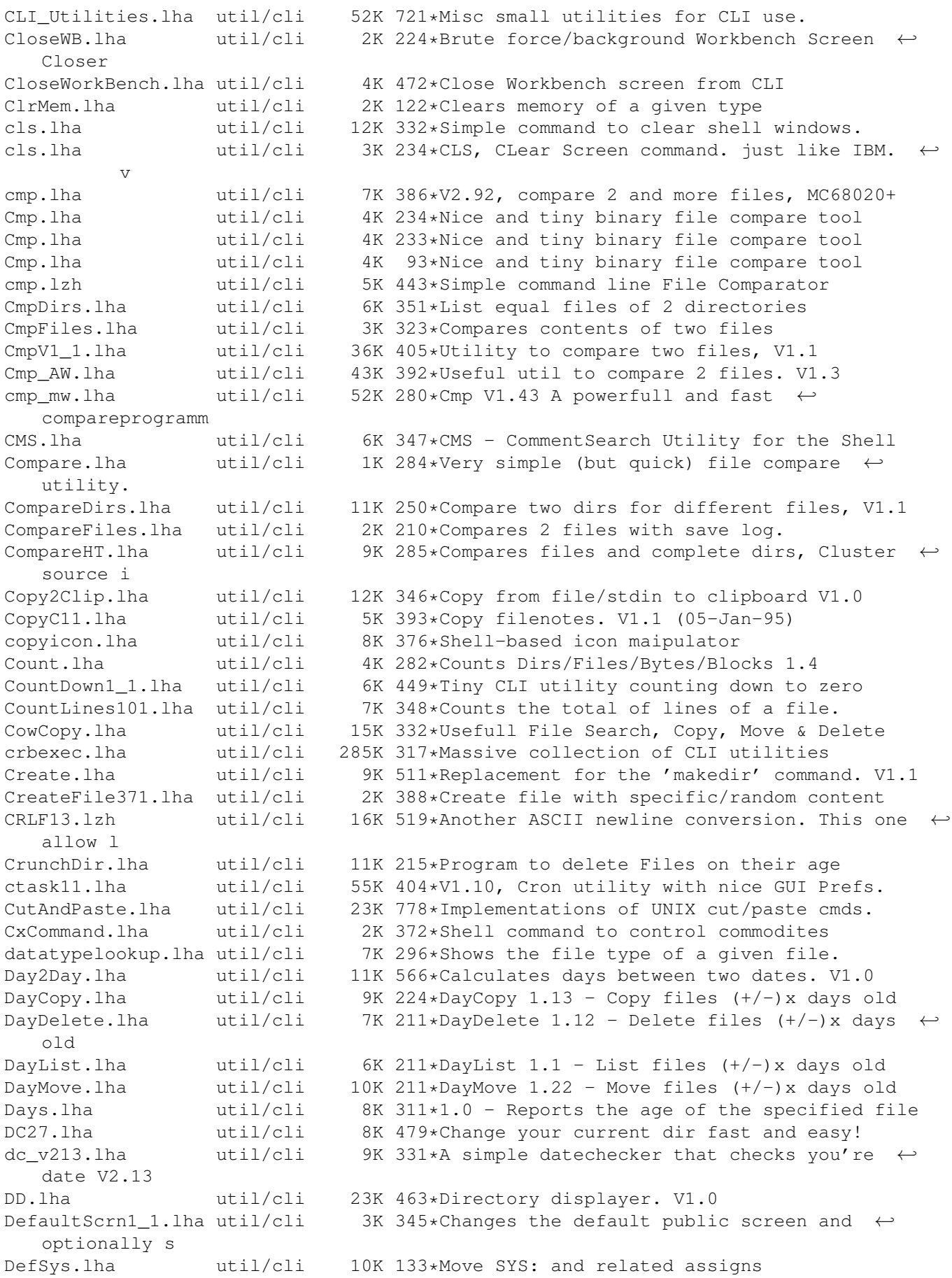

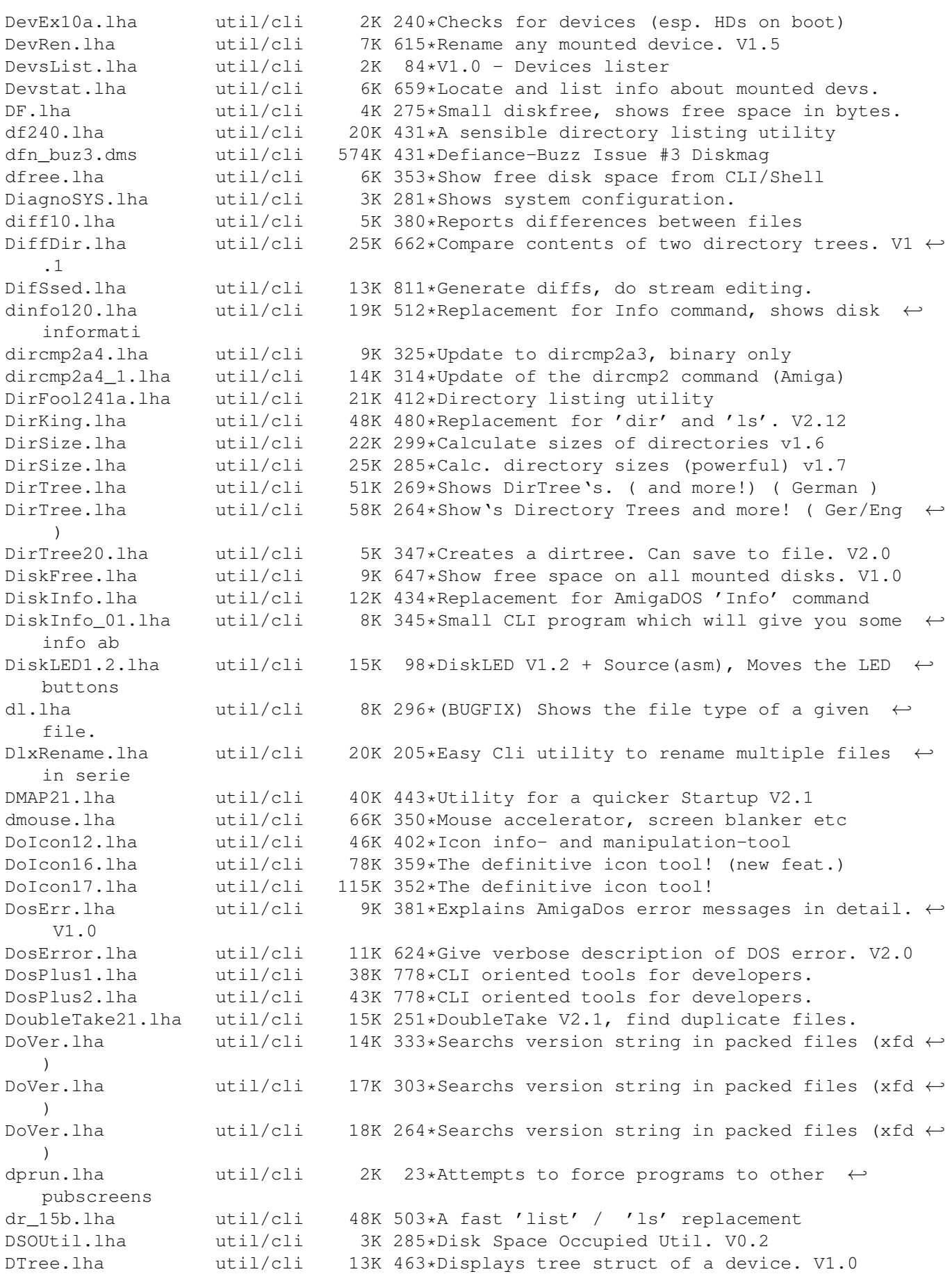

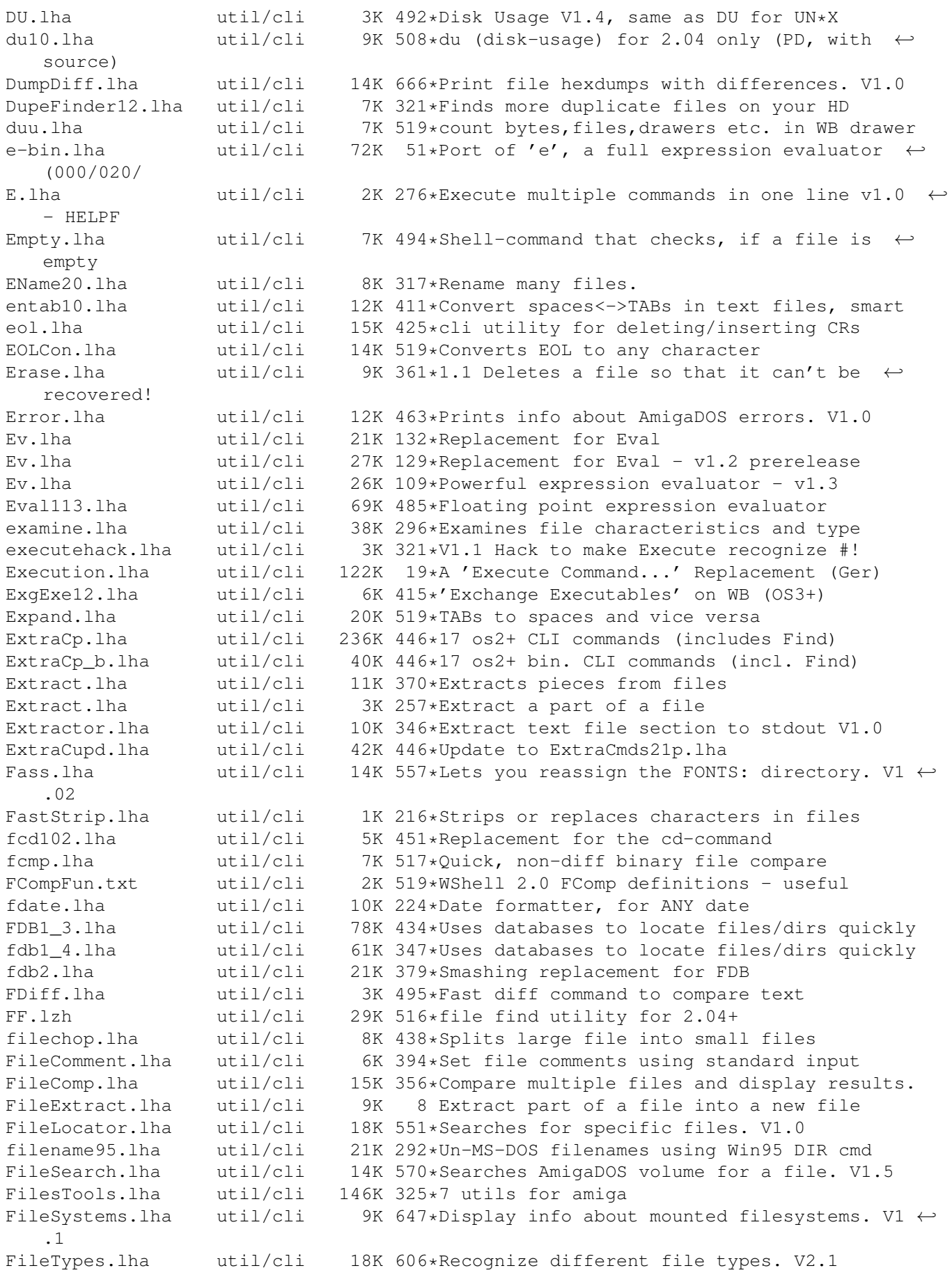

find.lha util/cli 31K 519\*(shell) find with many \*actions\* possible Find.lha util/cli 30K 93\*Find utility with many options<br>find3720.lzh util/cli 10K 469\*A small and powerfull os20+ fi find3720.lzh util/cli 10K 469\*A small and powerfull os20+ file finder. FindFile.lha util/cli 6K 323\*Search for a filename recursively FindFiles.lha util/cli 1K 273\*Finds files.<br>FindMe12\_demo.lha util/cli 94K 274\*Searches for 94K 274\*Searches for files containing specific  $\leftrightarrow$ words/phras FindPort110.lha util/cli 3K 306\*Checks for existance of a given port FindString.lha util/cli 5K 352\*Searchs for strings in files FindUnarc.lha util/cli 21K 256\*Find all the unarchived files & dirs<br>Find v203.lha util/cli 7K 259\*File Finder (custom output and searc Find\_v203.lha util/cli 7K 259\*File Finder (custom output and search)<br>FInfl 155.lha util/cli 15K 401\*Versatile file listing/manipulation ut FInf1\_155.lha util/cli 15K 401\*Versatile file listing/manipulation util<br>finkelshelltoo.lha util/cli 18K 528\*4 small tools by Andy Finkel util/cli 18K 528\*4 small tools by Andy Finkel<br>util/cli 2K 202\*Extracts and or deletes the firstline.lha util/cli 2K 202\*Extracts and or deletes the first line of a  $\leftarrow$ textfi FixCrm.lha util/cli 3K 247\*Patch CrM executables to work on 040+<br>FixIcons.lha util/cli 12K 655\*Change default tools of icons. V1.2 FixIcons.lha util/cli 12K 655\*Change default tools of icons. V1.2<br>FixName120.lha util/cli 6K 495\*Capitalize first char on filenames FixName120.lha util/cli 6K 495\*Capitalize first char on filenames in dir.<br>FixNI.lha util/cli 13K 93\*Fix NewIcons for 0S3.5 13K 93\*Fix NewIcons for OS3.5 FlashFind1 1.lha util/cli 11K 356\*Faaast text search tool (2.5MB in 20sec) FlashFind1\_2.lha util/cli 12K 341\*Faaast text search tool (2.5MB in 10sec) flp\_by\_anp.lha util/cli 20K 331\*7 CLI Utils + Full Asm Source flush.lha util/cli 19K 351\*Flushes libraries/devices/fonts from RAM flush220.lha util/cli 2K 428\*mem flush/unfragmenter + debugging tool flushka.lha util/cli 1K 109\*Remove unused stuff from memory - coded by  $\leftrightarrow$ Fb! Flushka.lha util/cli 3K 102\*Remove unused stuff from memory-coded by Fb ← ! FlushLibs391.lha util/cli 2K 389\*Flush unused libraries (requires OS3+)<br>FlushTimer.lha util/cli 2K 253\*CLI util that calls 'C:Avail FLUSH'. FlushTimer.lha util/cli 2K 253\*CLI util that calls 'C:Avail FLUSH'.<br>fMoveV 1.lha util/cli 4K 419\*CLI, Move--like new PC-DOS command fMoveV\_1.lha util/cli 4K 419\*CLI, Move--like new PC-DOS command<br>for16.lha util/cli 7K 477\*Use wildcards for nearly every pro for16.lha util/cli 7K 477\*Use wildcards for nearly every program util/cli 8K 485\*Executes same cmd for every argument<br>util/cli 10K 394\*VERY useful, flexible shell-command. foreach.lha util/cli 10K 394\*VERY useful, flexible shell-command. for\_HBW.lha util/cli 5K 349\*Adds wildcards and multiple cmds to CLI fr.lha util/cli 7K 259\*Use file requesters with any command Fragless.lha util/cli 2K 253\*Helps minimise 'Out of memory' errors. Free.lha util/cli 9K 444\*Displays free space on drives Free\_1\_08.lha util/cli 24K 496\*Show free space on all drives, V1.08 FR Sort.lha util/cli 4K 278\*The BEST OF THE BEST sort command v1.1 fsearch.lha util/cli 17K 246\*Pure CLI command to search files FsInfo1\_1.lha util/cli 6K 455\*Shows which FileSystem is used on all off ← the devi fullname.lha util/cli 2K 231\*Gives full path and name of a file FWB10.lha util/cli 2K 253\*Speeds up blitter wait routine. FyootMyoot.lha util/cli 1K 112\*Convert text files to executable files. GatewayTools.lha util/cli 840K 164\*Various tools for use in CLI GatewayTools.lha util/cli 850K 133\*Various tools for use in CLI<br>GatewayTools.lha util/cli 936K 122\*Various tools for use in CLI 936K 122\*Various tools for use in CLI GCopy.lha util/cli 4K 282\*Like AmigaDOS copy, but with progrss bar 9K 103\*Put dir/file name to clipboard via ASL req +src gengui21.lha util/cli 310K 351\*V2.1, gadtools-GUI-builder for resizeable  $\leftrightarrow$ GUI's getinfo.lha util/cli 12K 296\*Get info about memory, files & disks GetLines102.lha util/cli 11K 356\*Copies lines from one file to another. GetSize.lha util/cli 16K 325\*Gets byte-count of directories

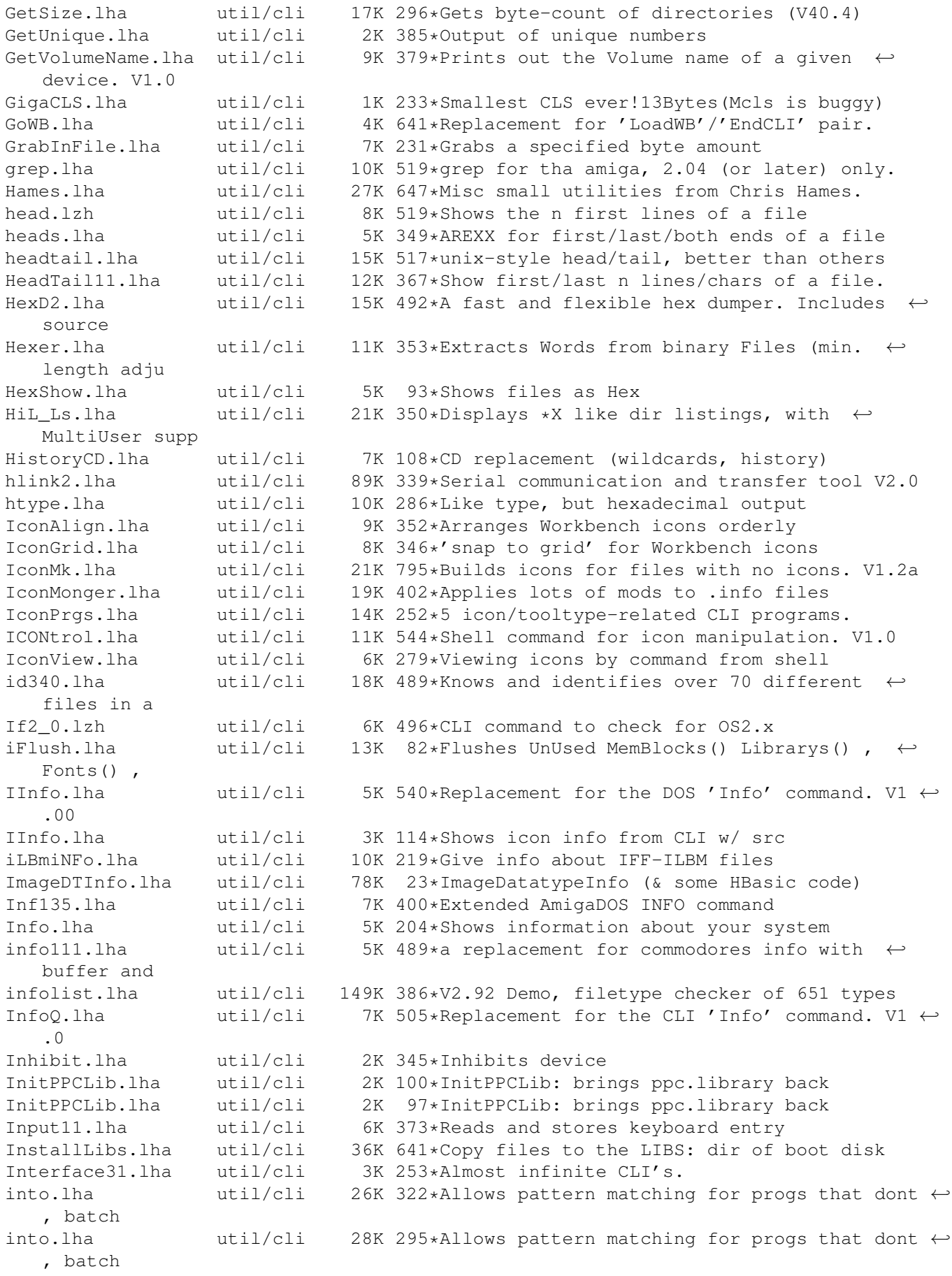

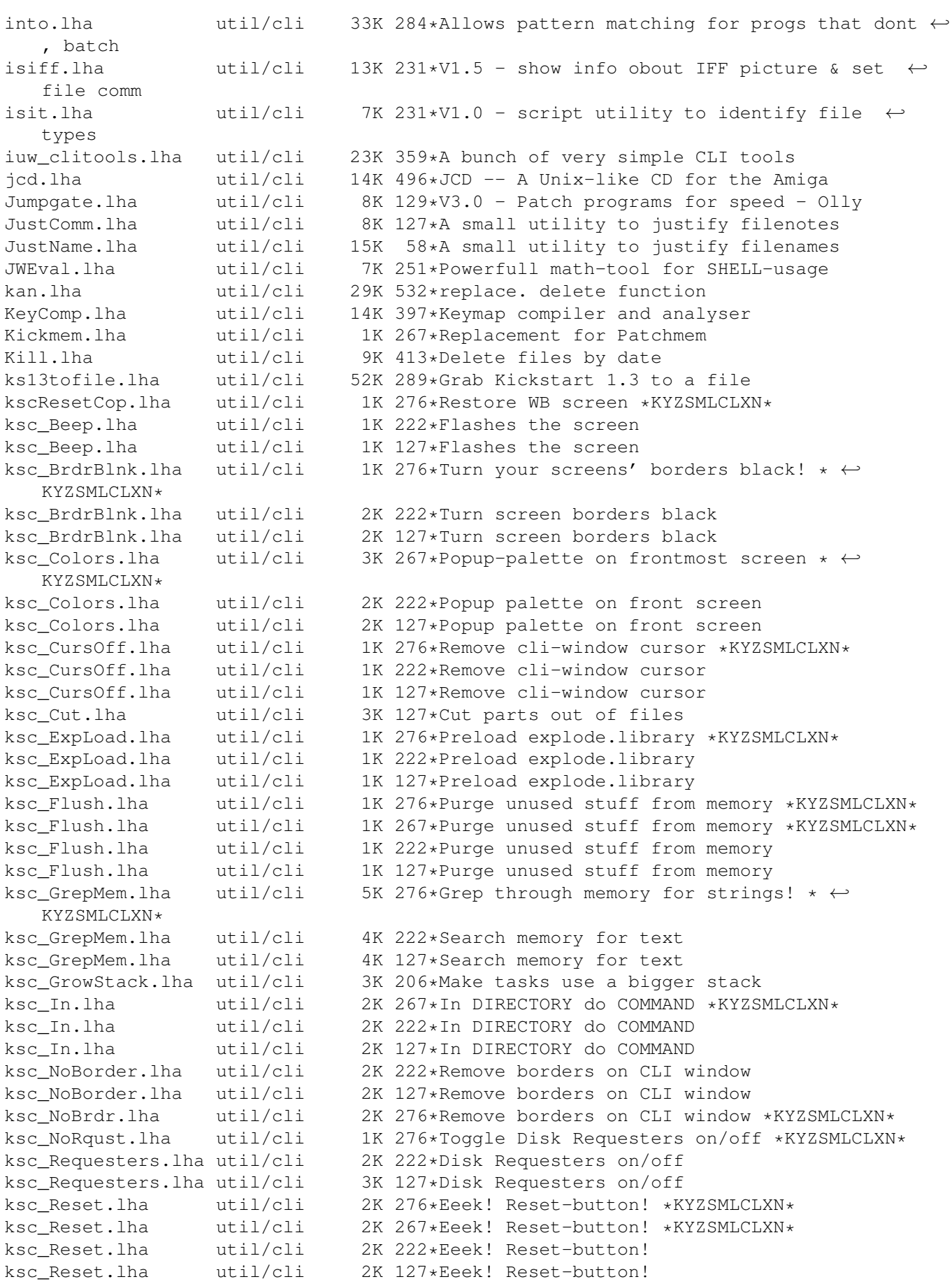

ksc\_Reset.lha util/cli 2K 114\*Eeek! Reset-button! util/cli 1K 222\*Restore WB screen ksc\_ResetCop.lha util/cli 1K 127\*Restore WB screen ksc\_RTPal.lha util/cli 1K 276\*Popup-palette on frontmost screen \*  $\leftrightarrow$ KYZSMLCLXN\* ksc\_scrsh.lha util/cli 4K 127\*Open public screen with shell ksc\_TotalReset.lha util/cli 1K 276\*Wipe out memory \*KYZSMLCLXN\* ksc TotalReset.lha util/cli 1K 222\*Wipe out memory contents & reboot ksc\_TotalReset.lha util/cli 1K 127\*Wipe out memory contents & reboot ksc\_Uptime.lha util/cli 2K 207\*Show time elapsed since boot ksc\_Uptime.lha util/cli 2K 127\*Show time elapsed since boot ksc\_WhatIs.lha util/cli 3K 210\*List files with FileID.library ksc\_WhatIs.lha util/cli 3K 127\*List files with FileID.library<br>ksc Wildstar.lha util/cli 2K 276\*Turn on '\*' matching \*KYZSMLCL util/cli 2K 276\*Turn on '\*' matching \*KYZSMLCLXN\* ksc\_Wildstar.lha util/cli 2K 222\*Turn on '\*' file patternmatching ksc\_Wildstar.lha util/cli 2K 127\*Turn on '\*' file patternmatching<br>largecls.lha util/cli 35K 233\*The largest cls program ever!!! util/cli 35K 233\*The largest cls program ever!!!<br>util/cli 3K 224\*Minimal background process laun Launch.lha util/cli 3K 224\*Minimal background process launcher<br>less\_177\_4.lha util/cli 226K 519\*4th attempt at 'Less'!(ixemul&trmcp 226K 519\*4th attempt at 'Less'!(ixemul&trmcp) LibMan.lha util/cli 8K 311\*Loads, Lists and Flushes libraries. v1.1 LibMon.lha util/cli 12K 292\*Can Load, List or Flush libraries. v1.25 LibMon.lha util/cli 18K 245\*Small utility to manage libraries. v2.10 LinkDir.lha util/cli 2K 272\*HTML-Links of files in a dir V1.2 LList.lha util/cli 7K 578\*Pgm that displays the type of file. LLSort.lha util/cli 4K 615\*Replacement for AmigaDOS sort command. lmjoin.lha util/cli 5K 317\*Join big files with few bytes of memory LN.lha util/cli 6K 512\*LN, makelink substitute (C) Denis Gounelle LoadCMAP.lha util/cli 8K 220\*Sets and locks WB-Palette.C-Source inc. LoadLib10.lha util/cli 2K 320\*Makes libraries/classes pre-resident 1.0<br>LoadLibs.lha util/cli 16K 244\*Loads/lists librarv/datatvpe/class v1.0 util/cli 16K 244\*Loads/lists library/datatype/class v1.0 LocaleStr.lha util/cli 1K 223\*Output catalog strings from CLI/Shell & ← AmigaDOS-s Locate.lha util/cli 1K 393\*Puts cursor to desired x,y. All Amigas. logtext.lha util/cli 10K 209\*Log usage of a program to disk LonelyIcon10.lha util/cli 7K 402\*Util to locate 'useless' icons LookFor.lha util/cli 13K 662\*General purpose 'find' utility. LookName21.lha util/cli 8K 358\*Make letters (filenames) lowercase or ← uppercase & LookName22.lha util/cli 10K 352\*Make filenames lowercase or uppercase &  $\leftrightarrow$ more optio lowcase.lha util/cli 4K 241\*Rename files to lowercase lowcase.lha util/cli 8K 211\*Rename files to lowercase LowUp Upd.lha util/cli 10K 329\*Upper/Lower case filenames Ls.lha vtil/cli 49K 521\*'Dir' replacement ls132.lha util/cli 22K 489\*the best replacement for commodores list ← you've ev ls32.lha  $util/cli$  37K 483\*Ls v3.2 - Added option to give real block  $\leftrightarrow$ occupati lsort11.lha util/cli 7K 403\*Localized Sort command (fix for Norwegian)<br>lsort13.lha util/cli 13K 343\*Localized Sort command & LOCALE BUGFIX! lsort13.lha util/cli 13K 343\*Localized Sort command & LOCALE BUGFIX! LstVersn.lzh util/cli 17K 207\*Cli-ListVersion-Cmd v1.33 (German-Doc)<br>1s 4 7LJR.lha util/cli 47K 505\*LS 4.7LJR unix style directory lister 47K 505\*LS 4.7LJR unix style directory lister magic.lha util/cli 4K 364\*Tells what format a file is MagicClip.lha util/cli 9K 453\*Use clipboard from shell. V1.2 MagicPubName.lha util/cli 12K 453\*Print name of front pub screen. OS2.0 maint11.lha util/cli 3K 481\*Delete files from an arbitrary dir on date MakeAminetTree.lha util/cli 13K 264\*Makes Aminet-Dir-Structure from TREE

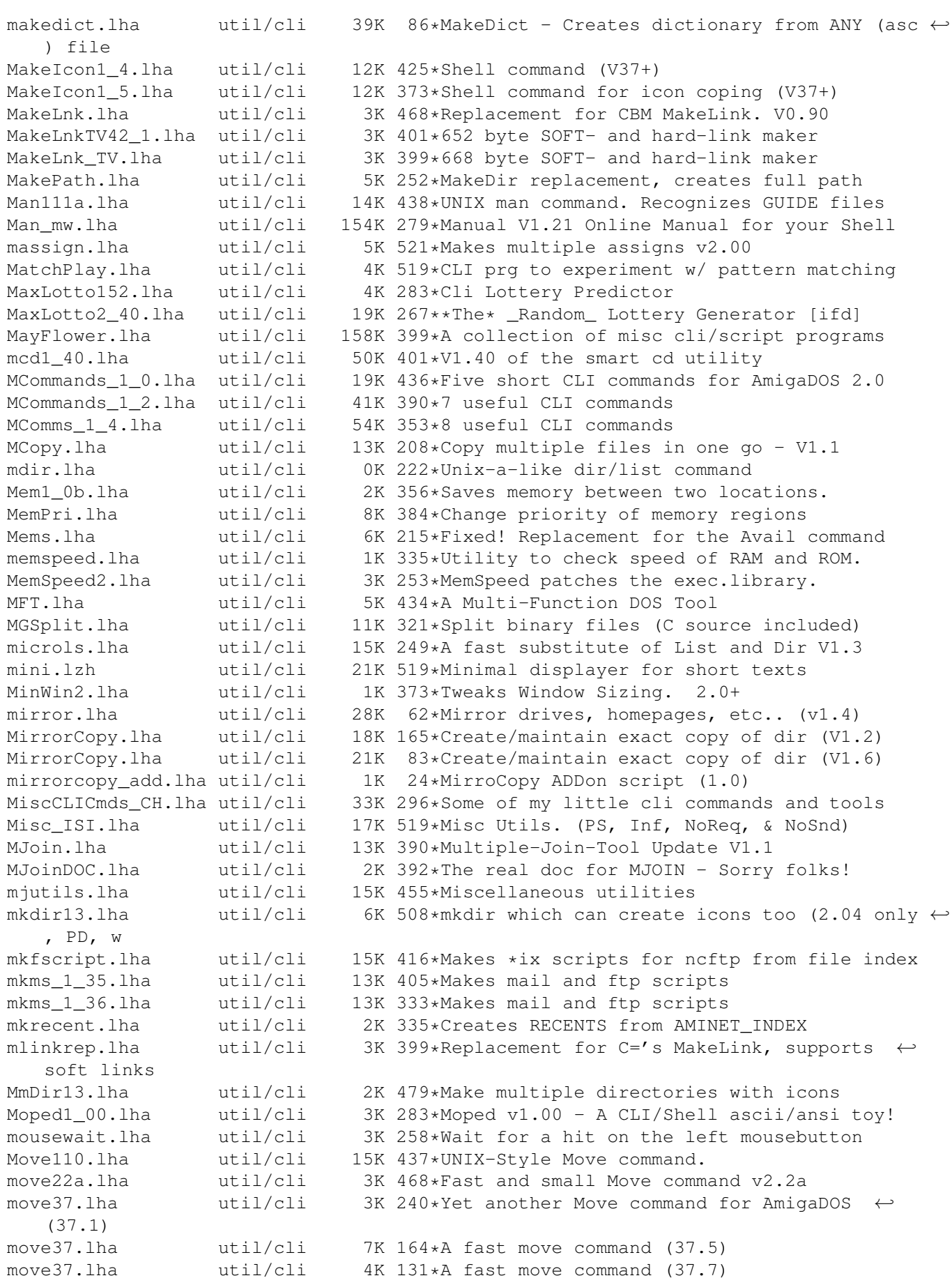

move37.lha util/cli 4K 130\*A fast move command (37.8) MoveIcon.lha util/cli 2K 243\*CLI command to position icons by co-  $\leftrightarrow$ ordinates. MoveST.lha util/cli 4K 289\*Dos Commands-Empty/Refill WBStartup Dir MoveSYS.lha util/cli 14K 602\*Reassigns normal 'system' assignments mp3ext12.lha util/cli 13K 166\*MP3 Info Viewer + FileID creator MRARPFile.lha util/cli 20K 662\*Extended ARP file support package. MRChoice.lha util/cli 16K 453\*Gadget input in scripts. OS2.0 MrSPLIT.lha util/cli 28K 202\*Fastest filesplitter V1.2 By F.Ultra<br>MrSplitInterfa.lha util/cli 20K 207\*MrSPLIT Interface MrSplitInterfa.lha util/cli msplit.lha util/cli 83K 399\*Utility to split large files. V1.3 mucopy.lha util/cli 8K 287\*Copy for MultiUser V1.0 MUIRequest.lha util/cli 9K 235\*An MUI replacement for RequestChoice mulog.lha util/cli 24K 351\*Log user activities with MultiUser multibox.lha util/cli 12K 525\*Request util. for scripts MultiSmooth.lha util/cli 1K 253\*Smoother task switching util.<br>muReset.lha util/cli 5K 58\*Reset command with muFS suppo 5K 58\*Reset command with muFS support & 726 patch  $\leftrightarrow$ :) MyCLI.lha util/cli 26K 812\*An alternate CLI program. MyFont.lha util/cli 7K 440\*Any font used in progs instead of topaz mykinf.lha util/cli 20K 370\*Shows free space on a device (various ← formats) v2. mytail.lha util/cli 3K 53\*Tail - shows x lines from end of ascii file netid.lha util/cli 6K 6 NetID 0.2, Calculates NetID for a given IP  $\leftrightarrow$ and SUB NewDate.lha util/cli 25K 434\*Replacement for the DOS 'Date' command Newest10.lha util/cli 4K 415\*Newest - finds newest file for piping Newlist82.lha util/cli 132K 460\*Wonderful 'ls' replacement! Fast and ←- Powerful. newpos.lha util/cli 5K 525\*Script tool to control shell win. newps.lha util/cli  $19K 314*V0.4 - cli$  command to create a custom  $\leftrightarrow$ public scree NewWinBox.lha util/cli 12K 133\*Changes window dimension and position NFD.lha util/cli 10K 511\*Searches directory for newest file nice.lha util/cli 3K 290\*Run a command at a diff. task priority ninjiCLI.lha util/cli 15K 353\*CLI-Tools (ReqList,IconView) nl71a.lha util/cli 130K 500\*customizable 'ls' and 'list' utility. NoDelete.lha util/cli 2K 381\*Prevents accidental deletes NoReq.lha util/cli 2K 606\*Turn DOS requesters on and off. No\_Info.lha util/cli 2K 283\*No more '.info' files!<br>nullremover11.lha util/cli 10K 493\*Strips extra nulls-fix 10K 493\*Strips extra nulls-fixed memory problem NVRAM Tools.lha util/cli 3K 398\*Saves and restores CD32 NVRAM N Avail.lha util/cli 0K 497\*Cutdown version to available memory! ona\_tcko.lha util/cli 6K 359\*Show you where a country code goes OneFont\_v1\_1.lha util/cli 8K 438\*Any font used in progs instead of topaz OpenSaveClip10.lha util/cli 5K 381\*Saves text on clipboard to file, and the  $\leftrightarrow$ reverse openwin.lha util/cli 2K 39\*Opens the windows from cli, current dir or  $\leftrightarrow$ given p open\_d\_1.lha util/cli 1K 259\*Opens any library and/or device with  $\leftrightarrow$ closing possi PagePrinter.lha util/cli 48K 213\*Prints files with pages. Cxx source inc.<br>PathControl.lha util/cli 7K 271\*Fast programcalls util/cli 7K 271\*Fast programcalls PATZ\_TDir.lha util/cli 23K 345\*Shows directory tree V2.10 Pause.lha util/cli 13K 274\*Wait for RETURN for a certain time<br>PCalcl15.lha util/cli 13K 323\*CLI-based calculator that operates util/cli 13K 323\*CLI-based calculator that operates on 32-  $\leftrightarrow$ bit numbe

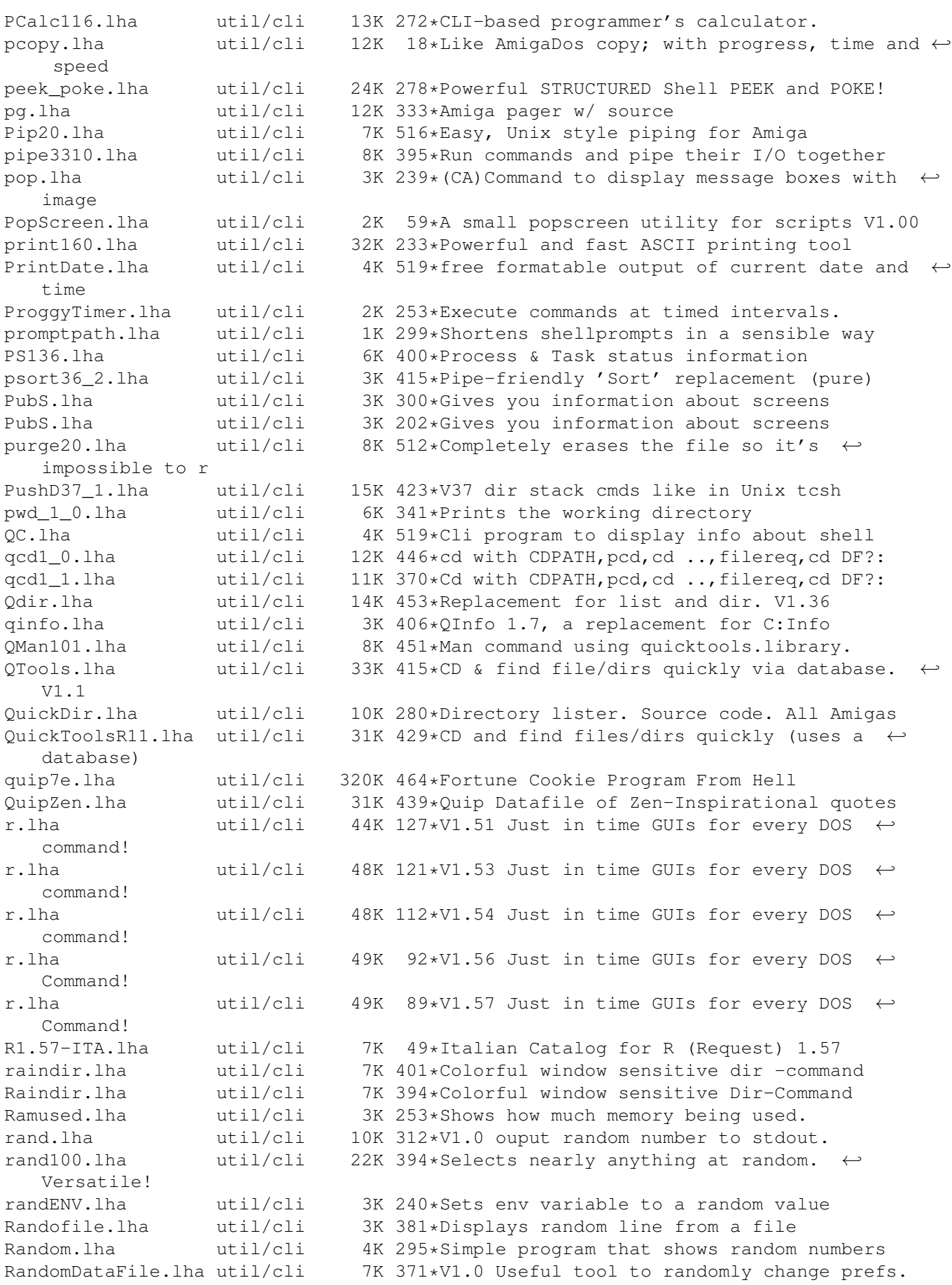

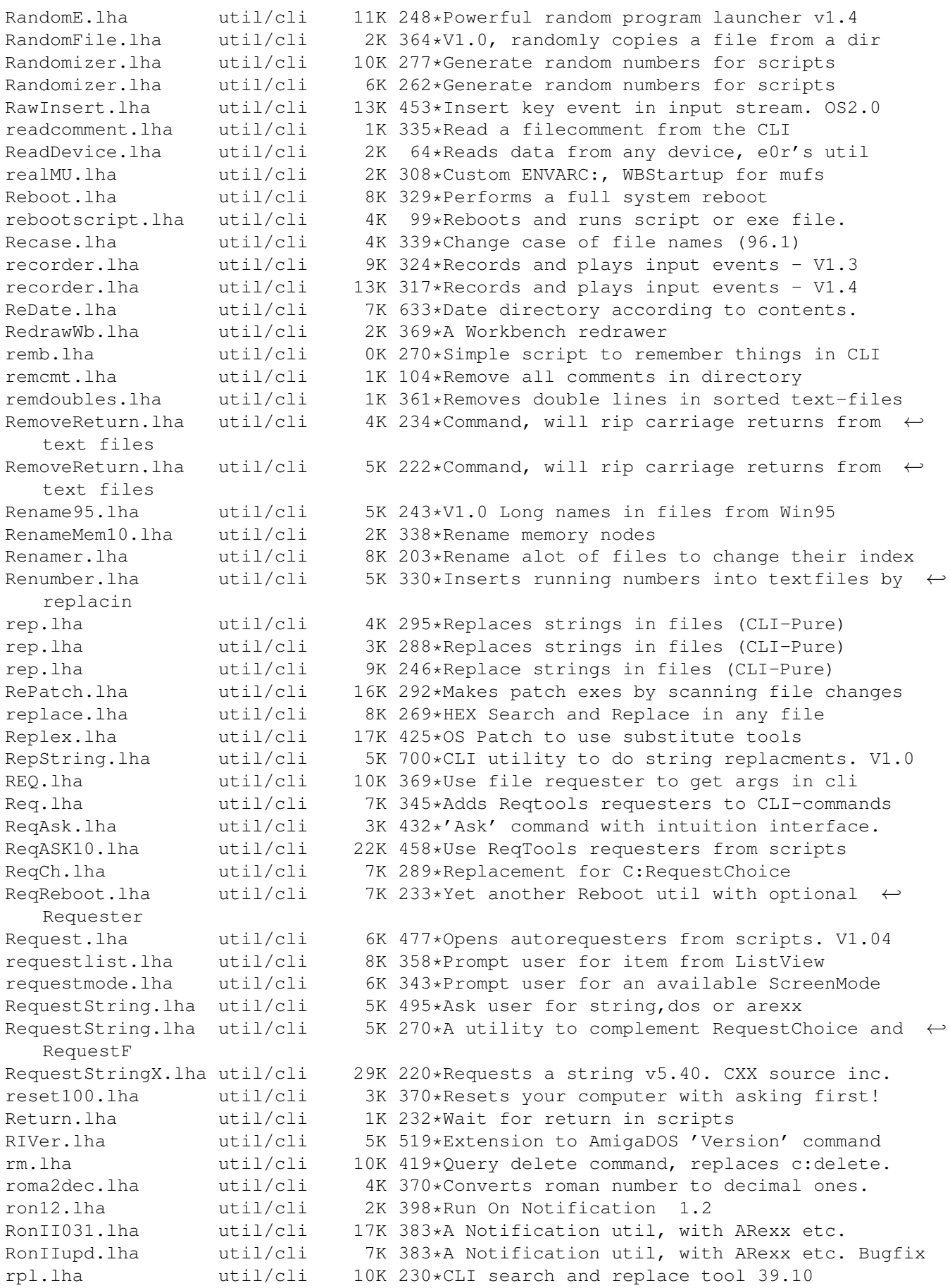

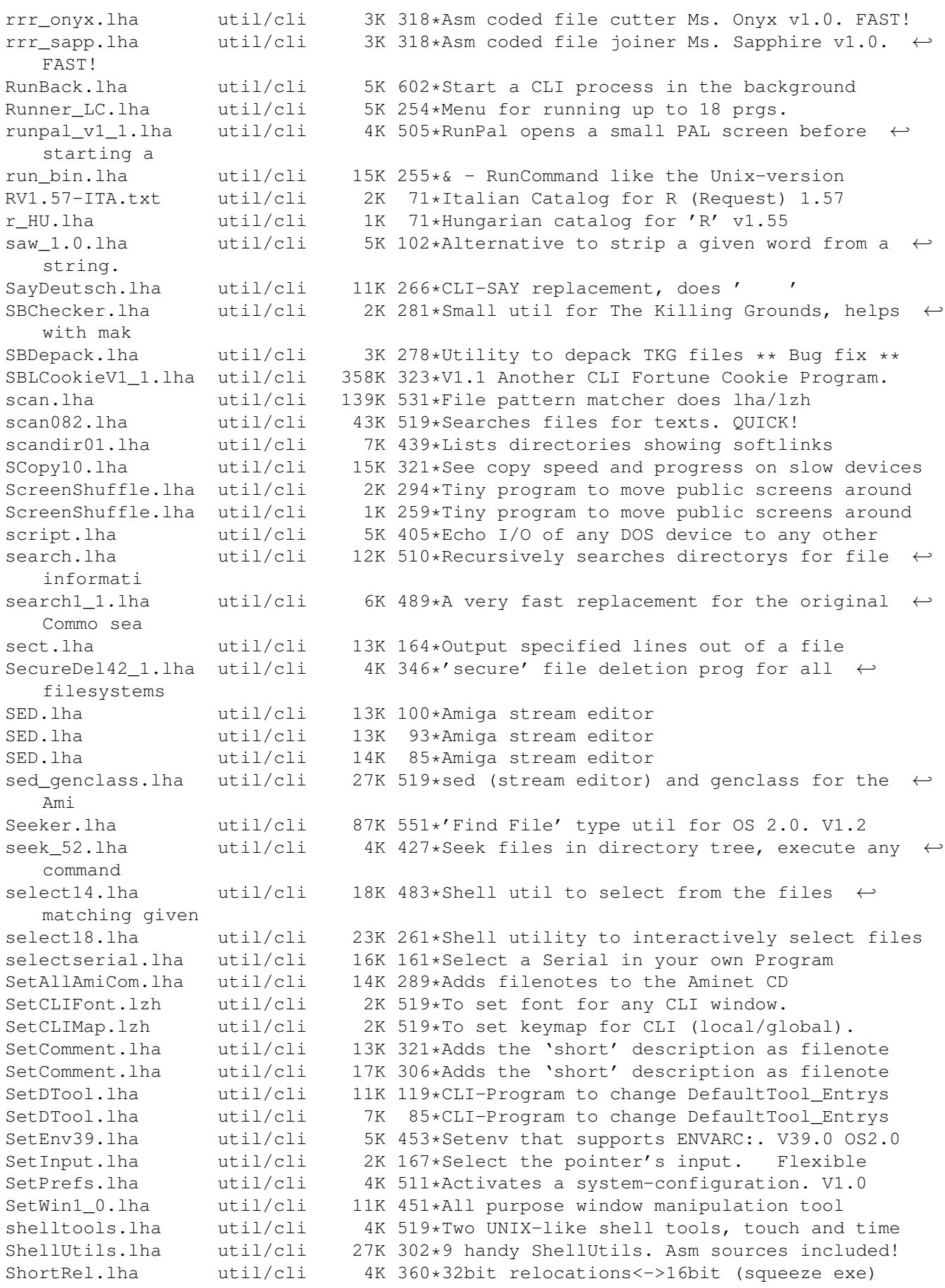

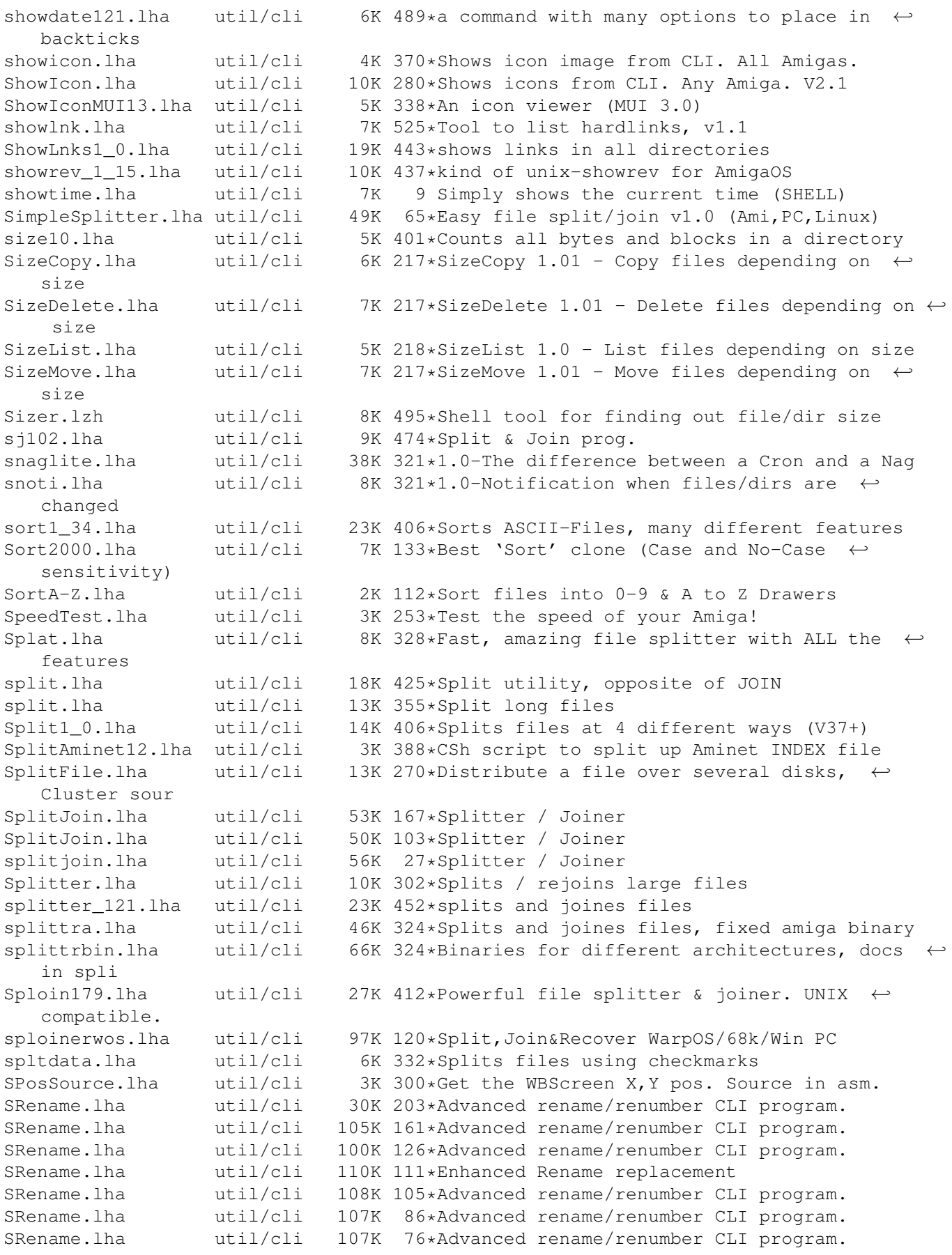

.

SSearch.lha util/cli 6K 371\*Fast replacement for AmigaDOS 'search'. V1  $\leftrightarrow$ .4 ssearch10.lha util/cli 4K 452\*a fast replacement for c:search ssplit12.lha util/cli 3K 450\*split a big file in small files StarDate.lha util/cli 106K 164\*StarDate-Clock (CLI) for free use StarDate.lha util/cli 109K 133\*StarDate-Clock (CLI) for free use StarDate.lha util/cli 124K 122\*StarDate-Clock (CLI) for free use stat.lha util/cli 8K 488\*an enhanced stat command Statis.lha util/cli 5K 415\*Enhanced replacement for the STATUS cmd. V1  $\leftrightarrow$ .24 statistics.lha util/cli 7K 438\*Text-statistics program StdIOHandler12.lha util/cli 8K 381\*Using stdin/stdout with CLI-prgs for pipes stinfo.lha util/cli 2K 126\*Simple Cli device info utility STool15.lha util/cli 7K 398\*V1.5 pops screens to front by namepattern strings.lha util/cli 3K 399\*Bugfix of binary strings scanner strings11.1zh util/cli 14K 462\*Scans for textstrings in binary files,  $\leftarrow$ Release 1.1 Strings\_38\_2.lha util/cli 3K 377\*Find printable strings in a binary file<br>StripCRLF.lha util/cli 10K 280\*Converts all CR+LFs to LFs, Cluster sou util/cli 10K 280\*Converts all CR+LFs to LFs, Cluster source include StripHeader.lha util/cli 3K 271\*Cuts headers from email/newsgr. text files.  $\leftrightarrow$ V1.03 StripUmlauts.lha util/cli 10K 280\*Convert umlauts in German texts, Cluster  $\leftrightarrow$ source in su.lha  $util/cli$  9K 350\*Su command for muFS (spawns off new shell  $\leftrightarrow$ also). substpat.lha util/cli 4K 230\*Regexp-based string substitution tool.  $\leftarrow$ Source in C SubStr.lha util/cli 7K 74\*Returns a substring from a given string<br>Suche.lha util/cli 13K 494\*Searchs for string in a given file (sim Suche.lha  $util/cli = 13K 494*Searchs$  for string in a given file (similar  $\leftrightarrow$ to SEA sum.lha util/cli 10K 431\*sum up numbers in formated ascii files<br>sumstdin.lha util/cli 5K 370\*Sums all numbers from stdin sumstdin.lha util/cli 5K 370\*Sums all numbers from stdin<br>SwapName.lha util/cli 4K 606\*Swaps the names of two file. SwapName.lha util/cli 4K 606\*Swaps the names of two files. syp.lha util/cli 32K 166\*Show ya progress System.lha util/cli 3K 345\*Start a command :) but with some options tab.lha util/cli 5K 519\*Removes useless spaces in ASCII files tabcon.lha util/cli 13K 385\*Strips tabs or converts them into other tab ← -lens tabs.lha util/cli  $12K 270*1.28$  set, remove, replace, rescale tab  $\leftrightarrow$ stops tail.lha util/cli 3K 53\*Tail - shows x lines from end of ascii file tail.lzh  $util/cli$  9K 519\*Shows the n last lines of a file  $\leftrightarrow$ efficiently TaskByName.lha util/cli 2K 60\*Simple ARexx Scripts for handling DOS tasks ← by nam TaskPri.lha util/cli 9K 561\*CLI command that sets task priorities TClockv0\_7.lha util/cli 4K 311\*The Talking Cli Clock v0.7<br>TeeHandler.lha util/cli 8K 245\*Output to the Shell and se 8K 245\*Output to the Shell and several files. v1 ← .39 The\_cls.lha util/cli 0K 233\*Definitively smallest (6 bytes) cls<br>TiniestCLS.lha util/cli 1K 233\*Ultra smallest CLS program TiniestCLS.lha util/cli 1K 233\*Ultra smallest CLS program<br>TinyCLS.lha util/cli 0K 234\*Ultra small CLS program util/cli 0K 234\*Ultra small CLS program tinyls50.lzh util/cli 9K 465\*Optionless 'ls' dir. lister, nice output. TinyLs\_4\_1.lha util/cli 4K 494\*A tiny directory listing program

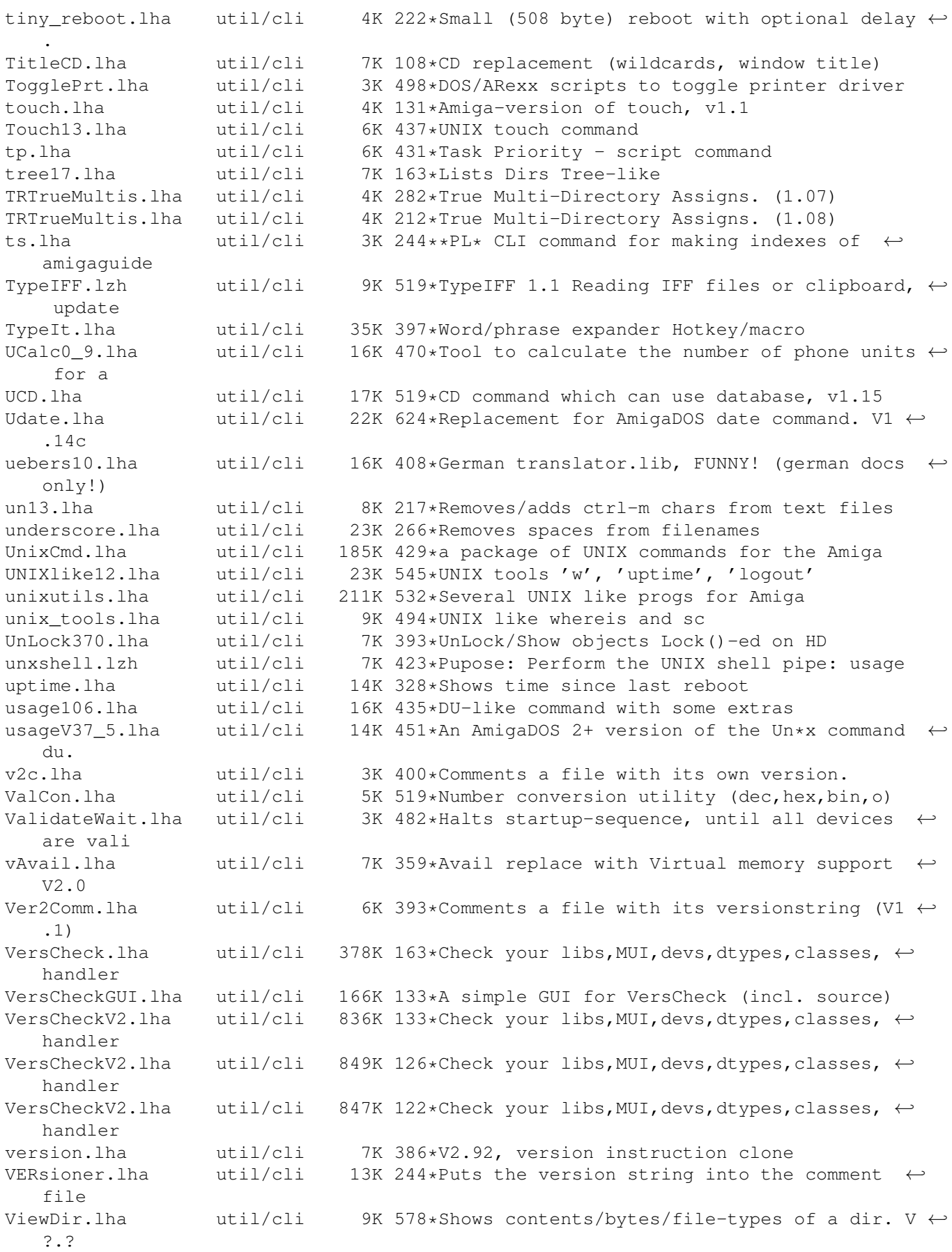

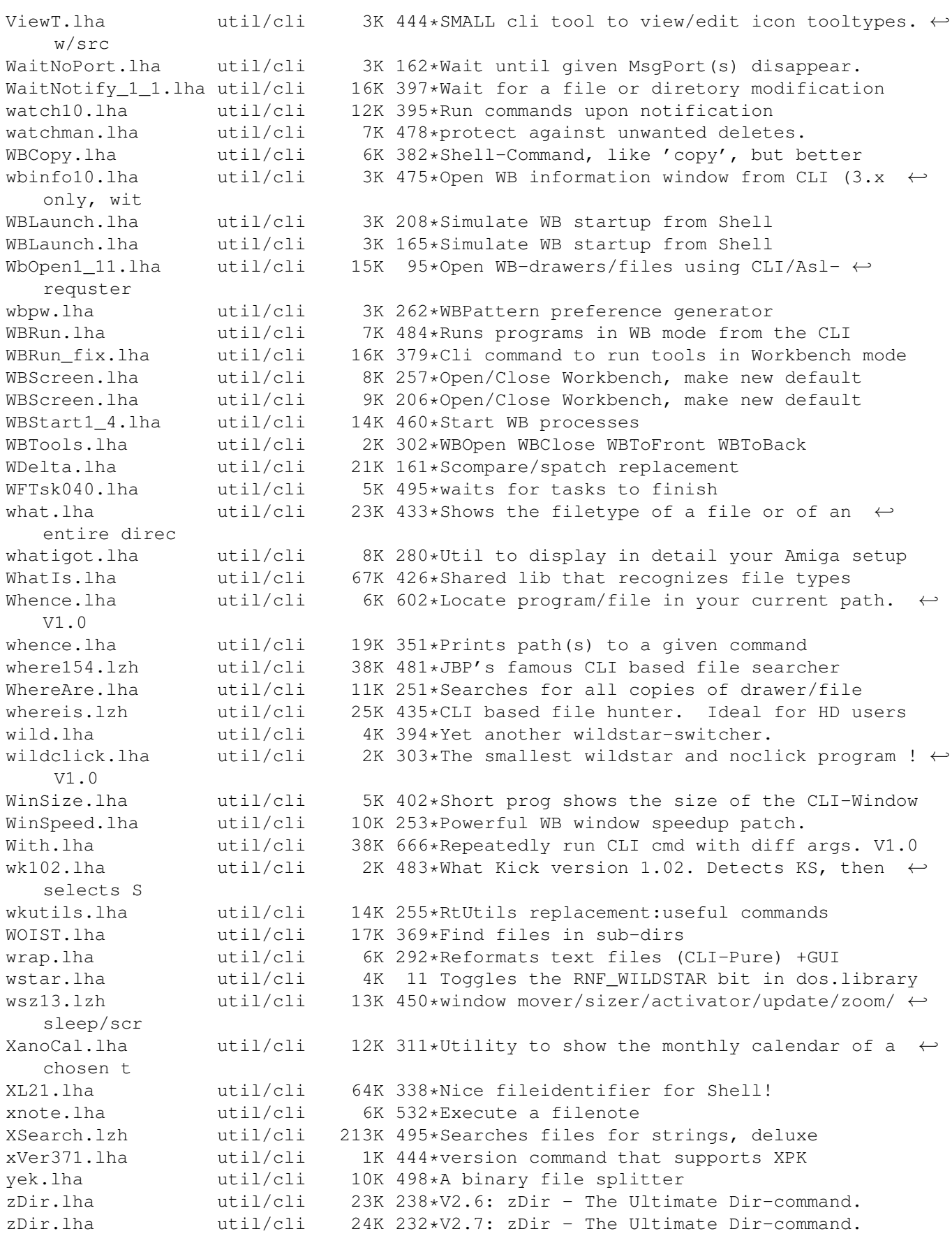

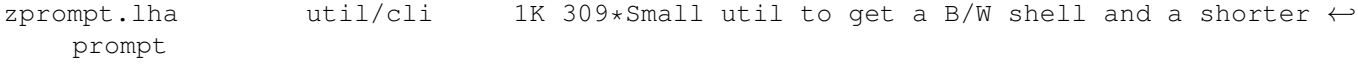